# Sweeten Your Yocto Build Times with Icecream

Joshua Watt

Copyright 2019 Garmin Ltd. or its subsidiaries. CC BY 4.0

# Sweeten Your Yocto Build Times with Icecream

Joshua Watt

Copyright 2019 Garmin Ltd. or its subsidiaries. CC BY 4.0

#### About Me

- Worked for Garmin for the past 10 years
- Worked with Yocto for the past 4 years
	- I've been using icecream for most of that time
- [Joshua.Watt@garmin.com](mailto:Joshua.Watt@garmin.com)
- [JPEWhacker@gmail.com](mailto:JPEWhacker@gmail.com)

## **Outline**

- What is Icecream?
- Why use Icecream?
- How to use Icecream
- Maximizing Performance
- What's next
- Conclusion

## **Outline**

- **● What is Icecream?**
- Why use Icecream?
- How to use Icecream
- Maximizing Performance
- What's next
- Conclusion

## What is Icecream?

- <https://github.com/icecc/icecream>
- A distributed compiler, similar to distcc
	- Unlike distcc, it uses single *scheduler* to dispatch jobs between the various nodes

#### Advantages of a central scheduler

- Quickly make node selections
- Better distribution of jobs across the cluster
- Holistic approach to scheduling tasks
- Easier cluster administration

#### What is Icecream?

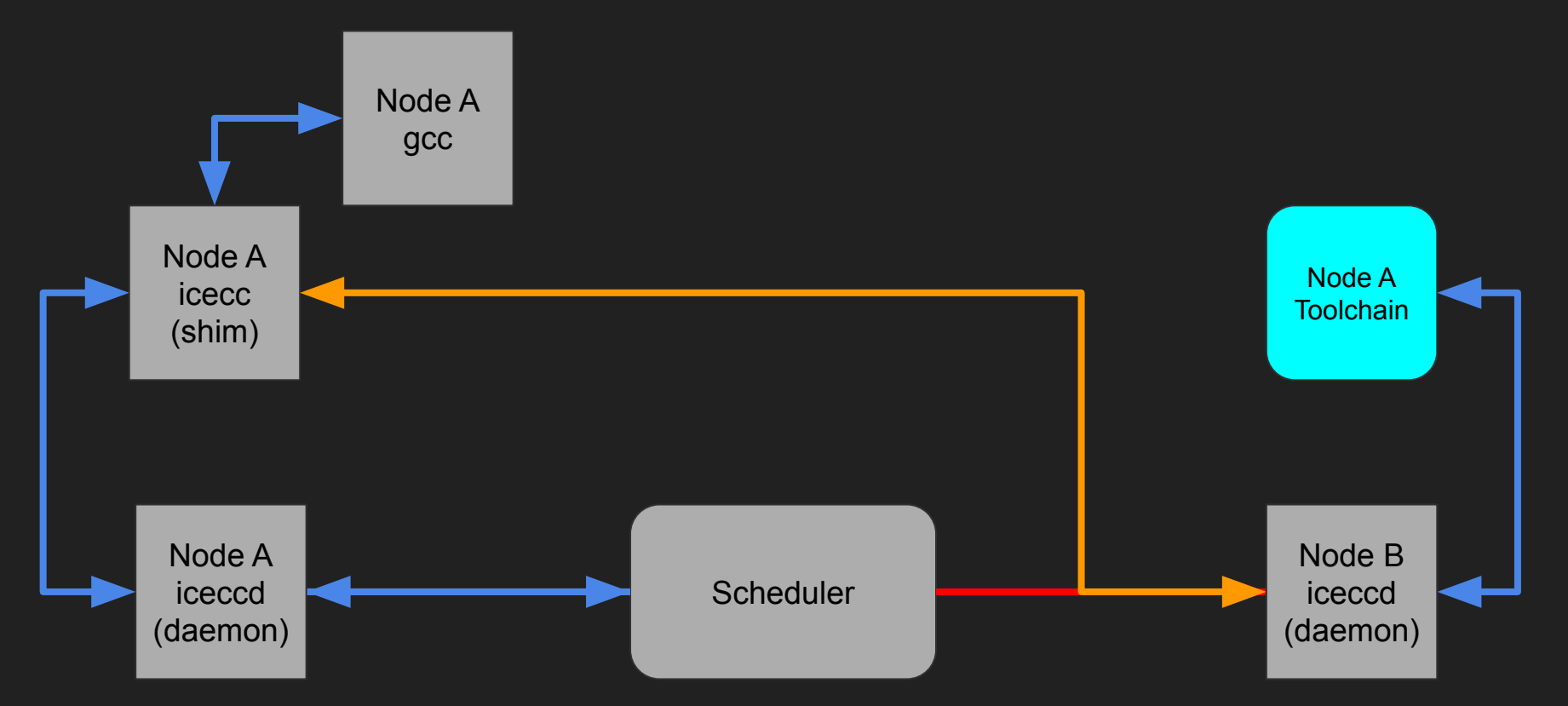

Copyright 2019 Garmin Ltd. or its subsidiaries. CC BY 4.0

## **Outline**

- What is Icecream?
- **● Why use Icecream?**
- How to use Icecream
- Maximizing Performance
- What's next
- Conclusion

#### Performance Testing

- \$ bitbake --runonly unpack core-image-minimal && bitbake core-image-minimal
- Results analyzed using buildstats tools
	- 15 test builds
- <https://github.com/JPEWdev/oe-icecream-demo>

## Testing Environment

- Garmin's icecream cluster:
	- ~21 compile nodes
	- ~184 total job capacity
- Test machine:
	- Quad core i7 CPU @ 3.4 GHz
	- 16 GB Memory
	- 1 TB spindle HD
	- Fedora 30

#### Results (CPU time) Without With With

Icecream -> Icecream

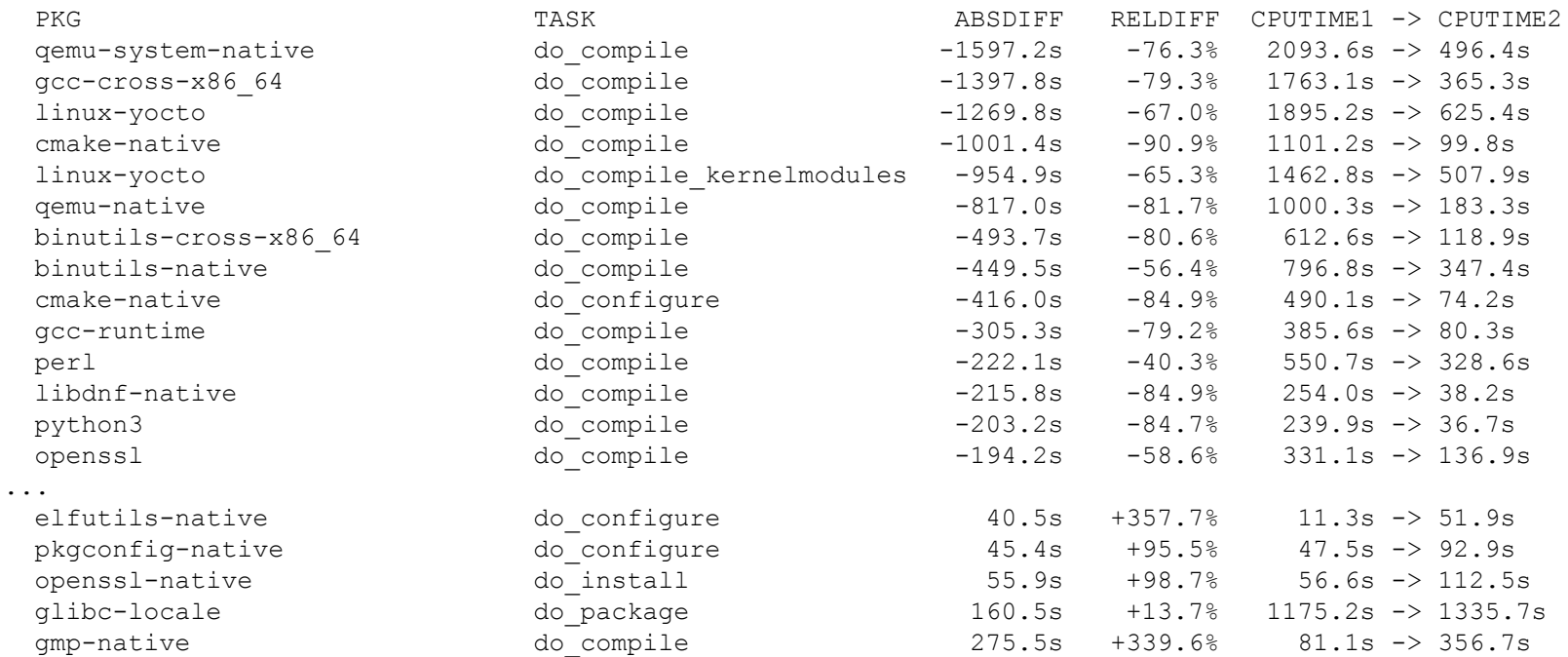

Cumulative cputime:

 $-12419.0s$   $-40.8\%$   $8:26:48.2$  (30408.2s)  $\geq$  4:59:49.2 (17989.2s)

Copyright 2019 Garmin Ltd. or its subsidiaries. CC BY 4.0

#### Average cputime ( $n = 15$ )

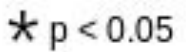

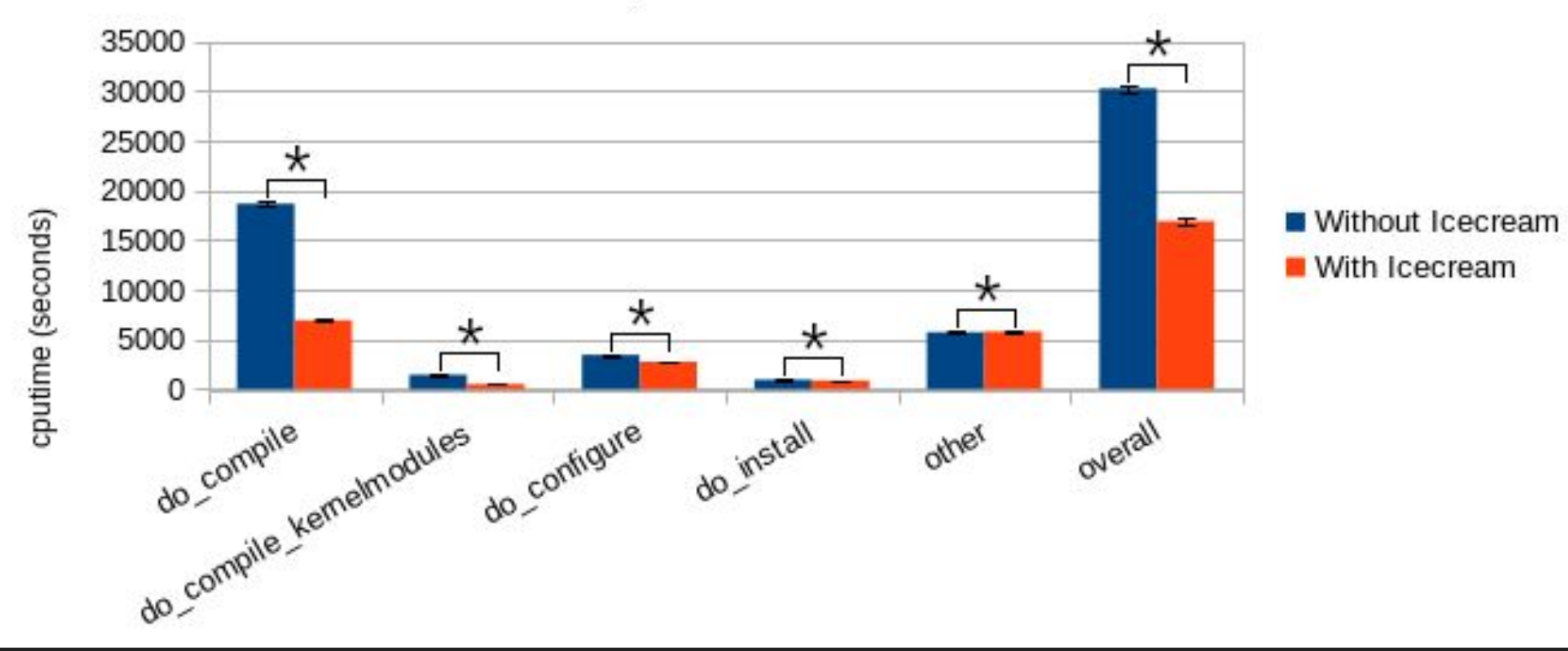

#### Average Percent Change in cputime with Icecream Enabled ( $n = 15$ )

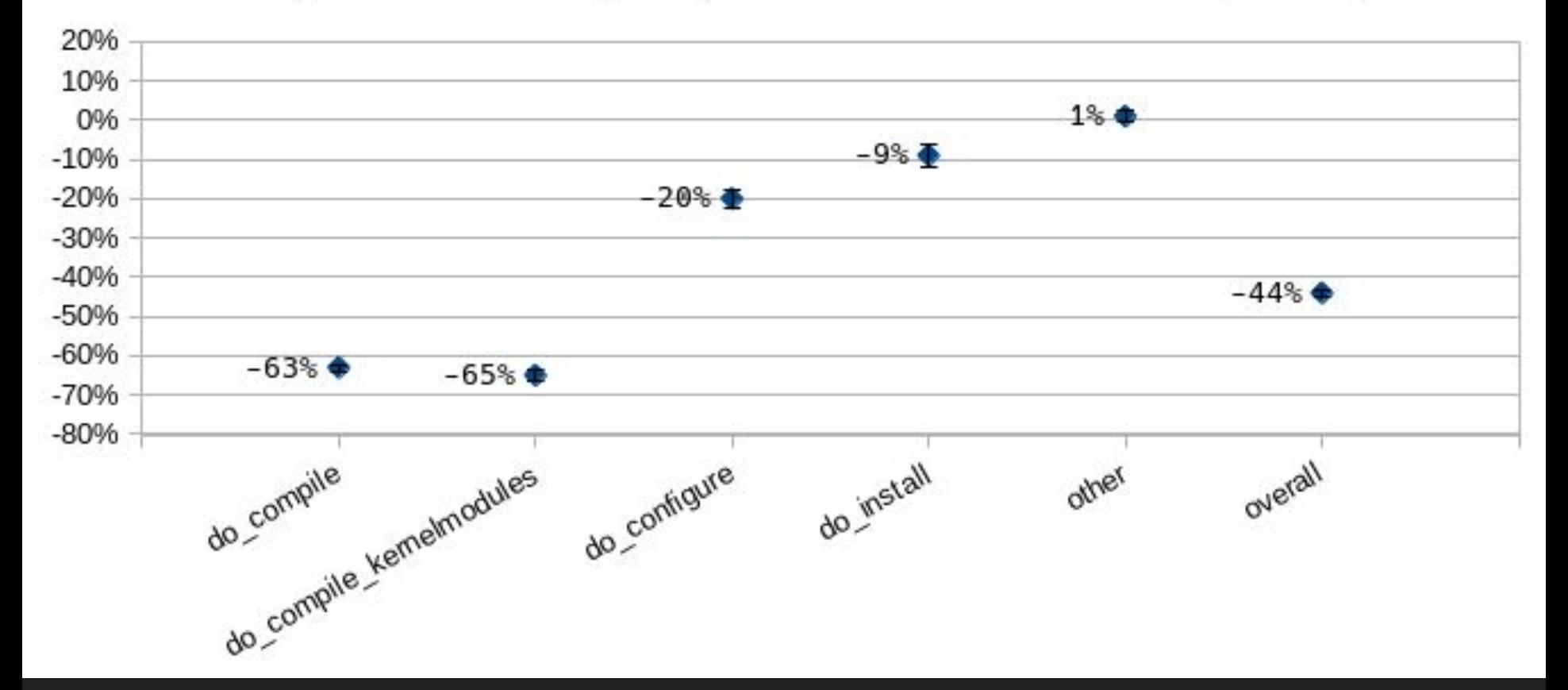

#### Results (Wall Time) **Without** With With

Icecream -> Icecream

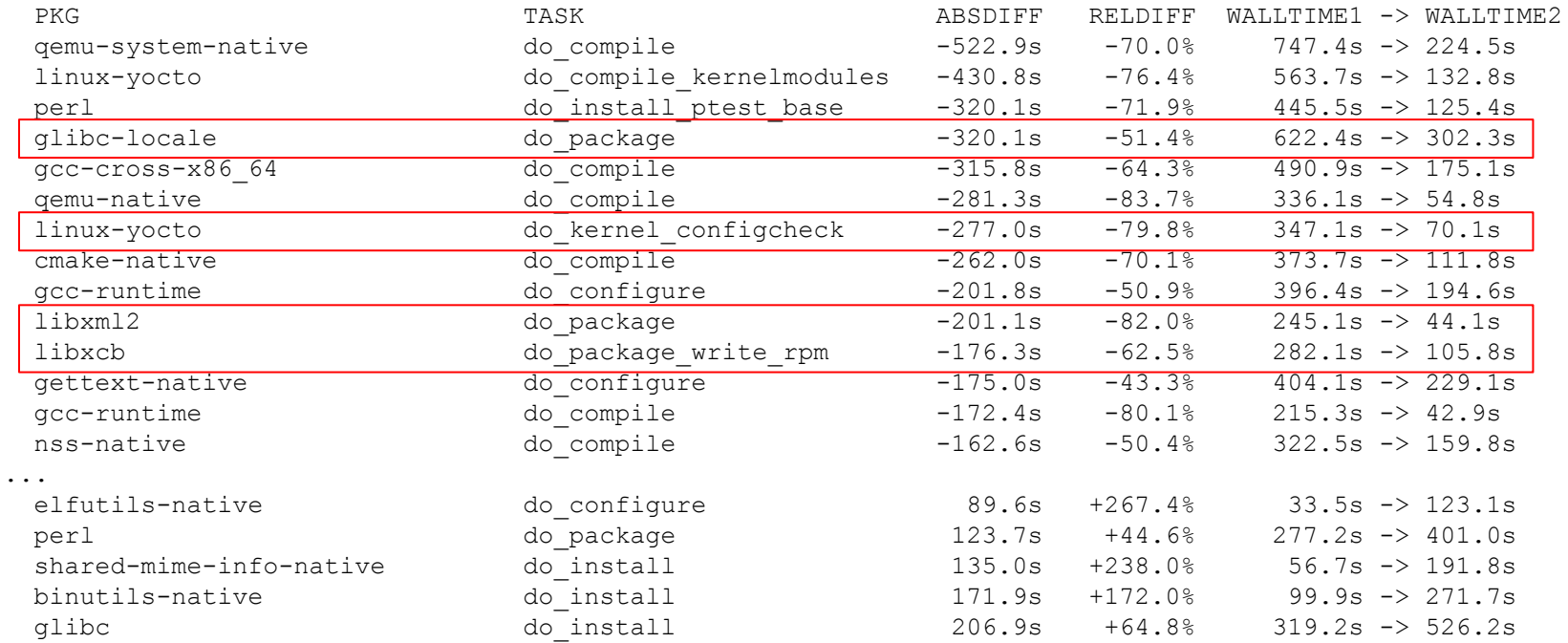

Cumulative walltime:

-9335.0s -29.6% 8:46:07.8 (31567.8s) -> 6:10:32.8 (22232.8s)

Copyright 2019 Garmin Ltd. or its subsidiaries. CC BY 4.0

#### Average walltime ( $n = 15$ )

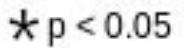

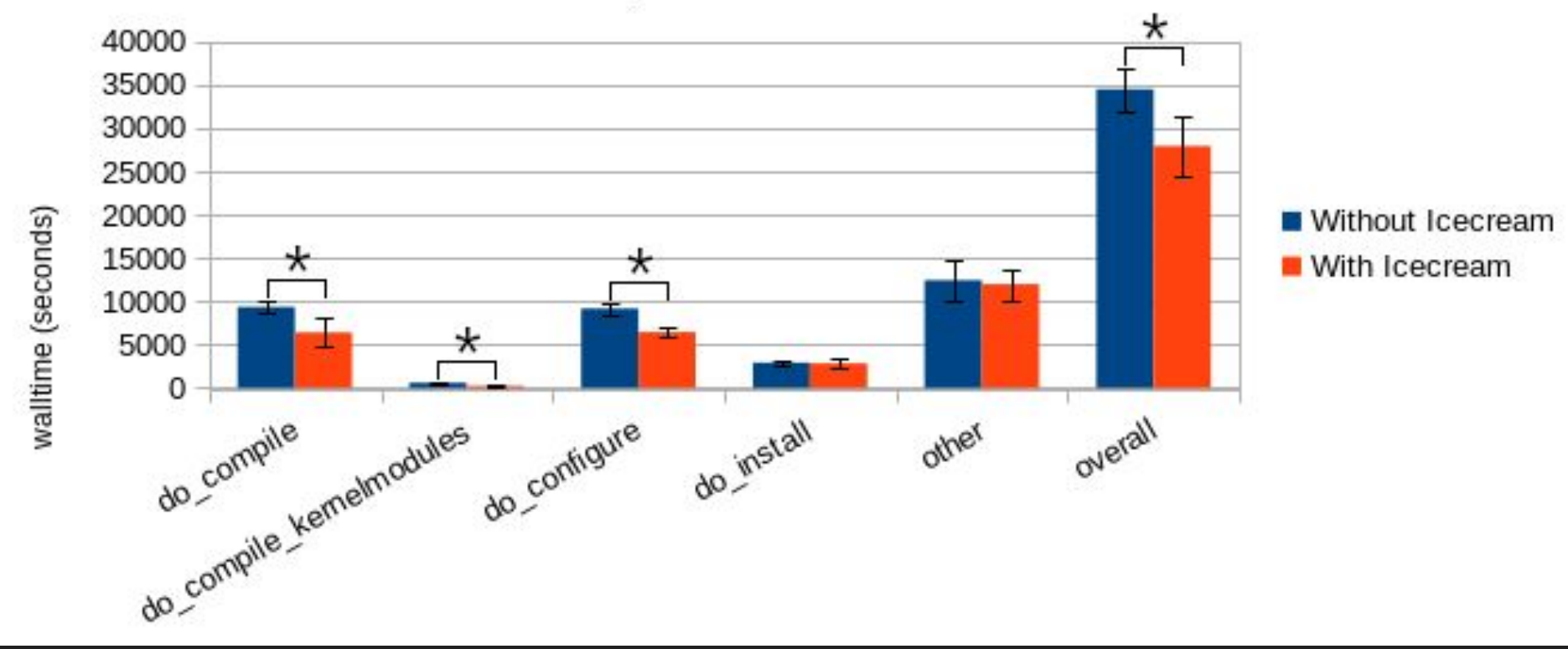

#### Average Percent Change in walltime with Icecream Enabled ( $n = 15$ )

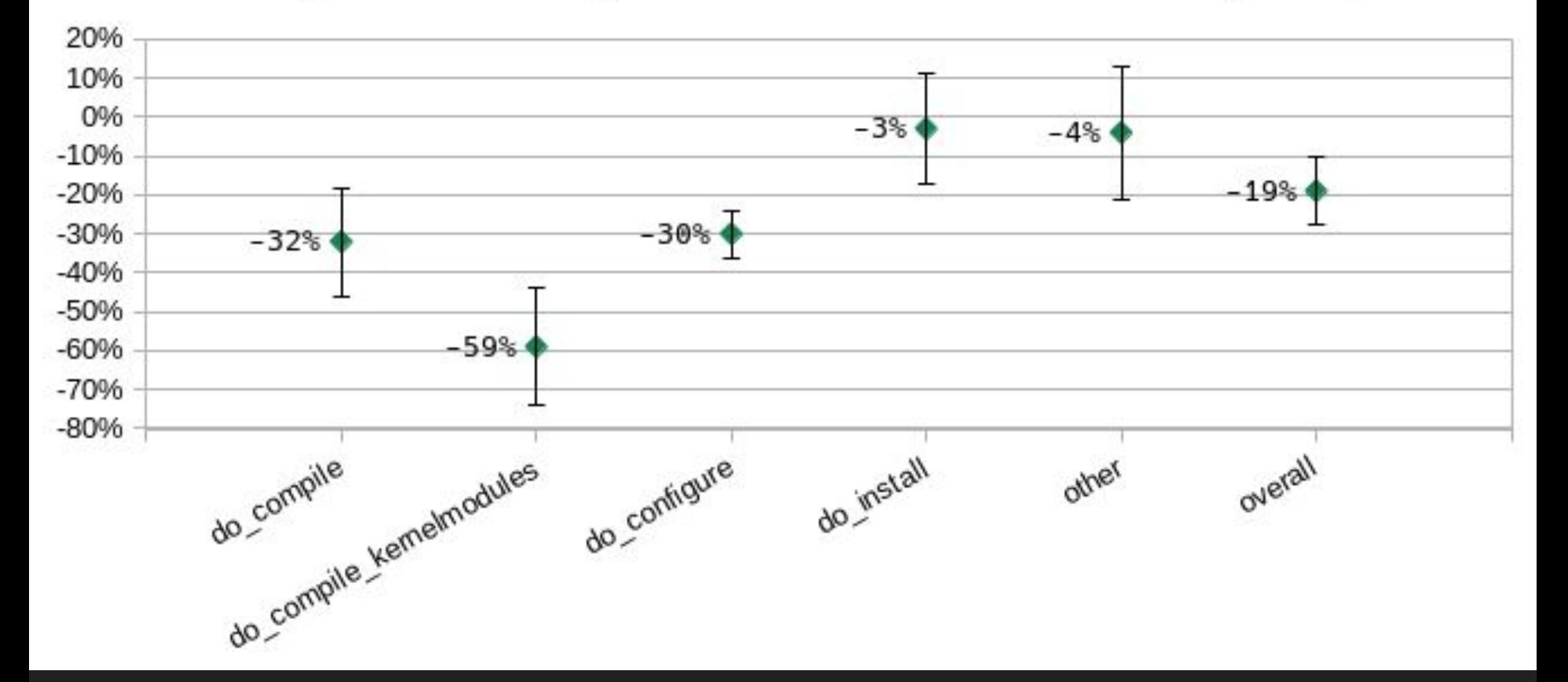

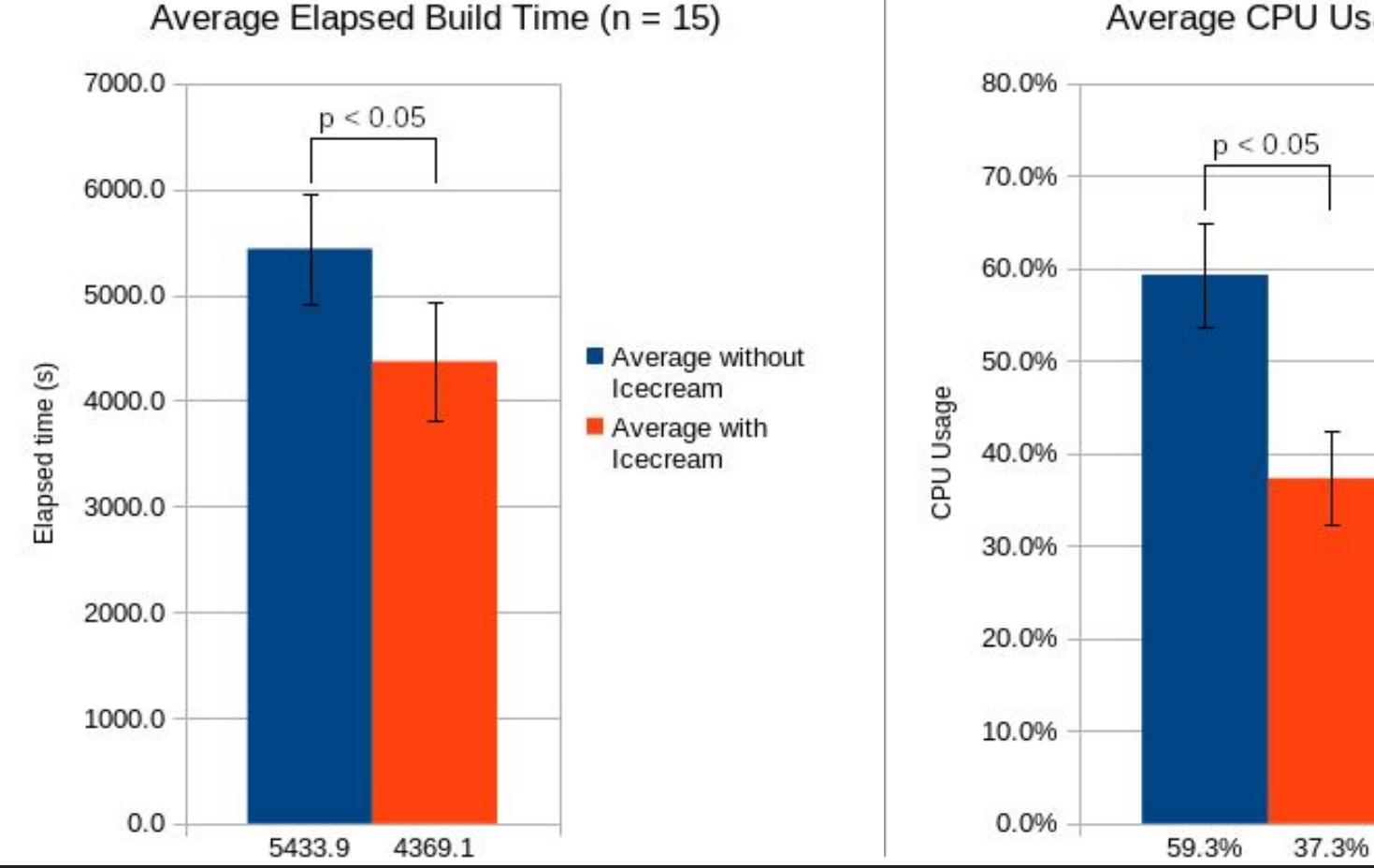

Percent Change: -20% Difference: -22%

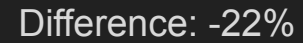

Average CPU Usage  $(n = 15)$ 

Average without

Icecream

Icecream

Average with

Copyright 2019 Garmin Ltd. or its subsidiaries. CC BY 4.0

#### Results (Elapsed Time)

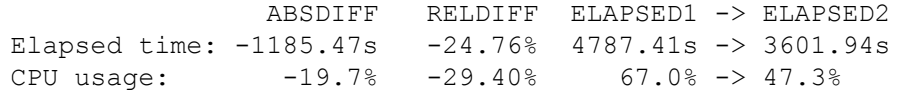

#### Results (Per-task totals)

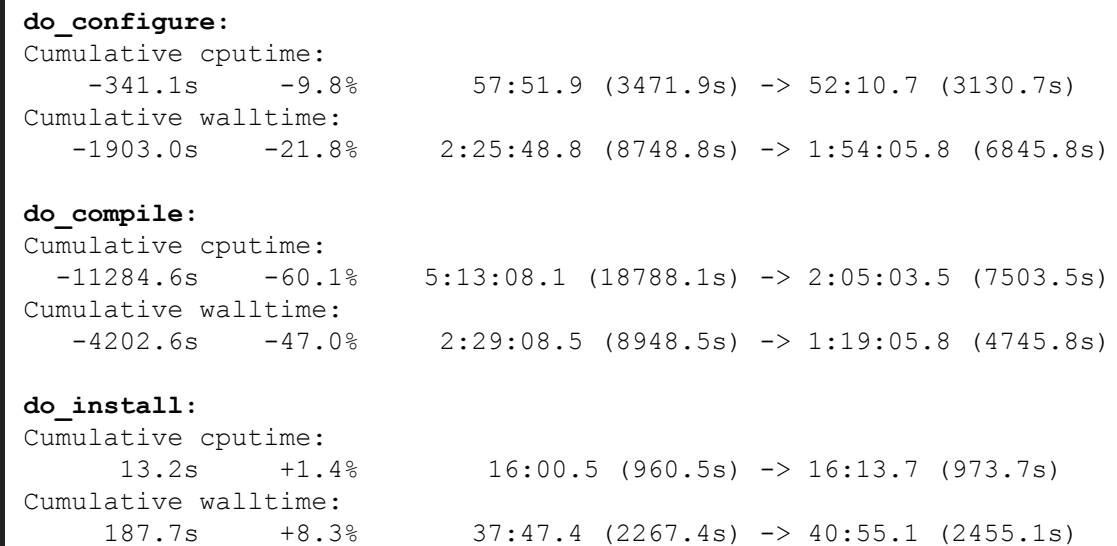

#### **do\_package\_write\_rpm:**

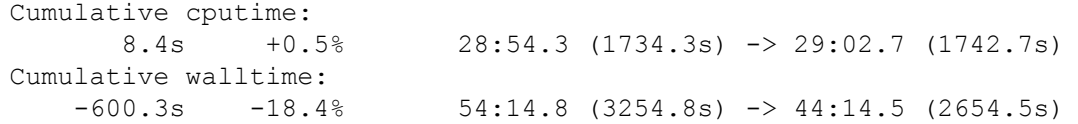

#### Why use Icecream?

- Total elapsed build time reduction of 20%
- Computer is more responsive when building due to lower overall CPU usage
- Full rebuilds of individual recipes can be much faster

#### Results Analysis

- Total build time performance improvement is marginal
	- Better system responsiveness when building
- Full rebuilds of individual recipes can be much faster

## **Outline**

- What is Icecream?
- Why use Icecream?
- **● How to use Icecream**
- Maximizing Performance
- What's next
- Conclusion

#### How to enable Icecream?

Enabling Icecream is as easy(\*) as adding the following to local.conf:

```
INHERIT += "icecc"
ICECC PARALLEL MAKE = "-j 24"
```
## SDK Support

#### • Icecream also integrates with your traditional SDK

- $\circ$  Building an SDK with INHERIT  $+=$  "icecc" will automatically include support for Icecream
- Icecream will be enabled for the SDK if the host has icecc when the SDK is installed

\$ ./poky-glibc-x86\_64-core-image-minimal-core2-64-qemux86-64-toolchain-2.7+snapshot.sh Poky (Yocto Project Reference Distro) SDK installer version 2.7+snapshot ======================================================================== Enter target directory for SDK (default: /opt/poky/2.7+snapshot): You are about to install the SDK to "/opt/poky/2.7+snapshot". Proceed [Y/n]? y Extracting SDK.....................................done Setting it up...done Setting up IceCream distributed compiling... creating /opt/.../poky-glibc-x86\_64-x86\_64-poky-linux-2.7+snapshot-20190722.tar.gz SDK has been successfully set up and is ready to be used. Each time you wish to use the SDK in a new shell session, you need to source the environment setup script e.g. \$ . /opt/poky/2.7+snapshot/environment-setup-core2-64-poky-linux

#### Combining with sstate

- Get sstate working first
	- Icecream will *never* give as much benefit as a well populated sstate server

**Problem:** Icecream and sstate can be combined, however inheriting icecc.bbclass changes most taskhashes

**Solution:** Always inherit icecc.bbclass and use ICECC DISABLED ?= "1" to turn off icecream

## **Outline**

- What is Icecream?
- Why use Icecream?
- How to use Icecream
- **● Maximizing Performance**
- What's next
- Conclusion

## **Blacklisting**

- Some massaging of ICECC USER PACKAGE BL is necessary
	- There needs to be a better way to do this

#### Network Performance

- The test cluster has gigabit ethernet between all nodes
- Using 100 Mbps or less network speed is not likely to give good results
- Wi-Fi probably won't work well either

#### Keep Up to Date with Upstream

- New versions of GCC generally requires updates to Icecream for bug fixes
- Upstream only releases about once a year
- Most of the changes are in the client side icecc shim and scheduler; the daemon is less important
- We build in a Docker container with a patched icecc shim

#### Use a dedicated scheduler

- The scheduler doesn't take much CPU, but it is sensitive to latency
- Eliminates scheduler ping pong

#### Avoid Virtual Machines

- Virtual Machines as compile nodes seem to be particularly bad for performance
	- Blacklist or mark as "No Remote"

#### Remote Preprocessing

- Icecream has the option of preprocessing remotely (ICECC\_REMOTE\_CPP), which improves performance even more
	- GCC has **lots** of bugs related to "-fdirectives-only ", which currently makes this impractical in the general case.
		- https://gcc.gnu.org/bugzilla/buglist.cgi?guicksearch=directives-only

## **Outline**

- What is Icecream?
- Why use Icecream?
- How to use Icecream
- Maximizing Performance
- **● What's next**
- Conclusion

#### What's Next?

- Build Icecream client shim in OE-core (e.g. icecc-native)?
- Clang support?
- ccache support?
- Gather more data from other clusters
- Fix up GCC's -fdirectives-only support
- eSDK support

## **Outline**

- What is Icecream?
- Why use Icecream?
- How to use Icecream
- Maximizing Performance
- What's next
- **● Conclusion**

#### **Conclusion**

- Icecream distributes jobs compiles with a centralized scheduler
- We saw a 20% build time improvement with Icecream
- There are many ways to get involved if you would like to improve the expirence

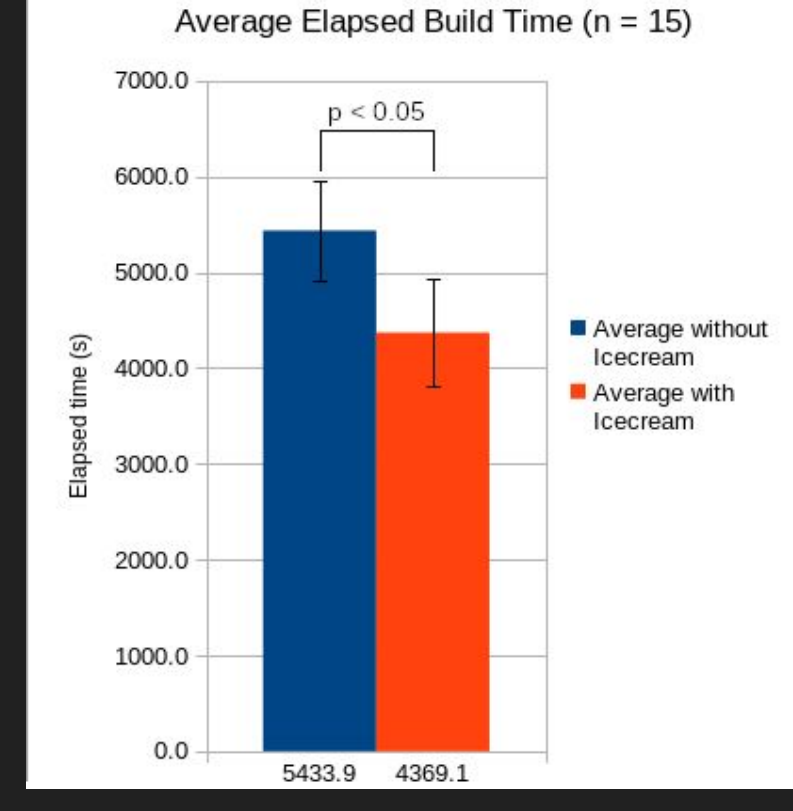

Percent Change: -20%

## Useful Links

- [https://www.openembedded.org/wiki/Using\\_IceCC](https://www.openembedded.org/wiki/Using_IceCC)
- <https://github.com/icecc/icecream>
- Icecream Monitors:
	- <https://github.com/icecc/icemon>
	- <https://github.com/JPEWdev/icecream-sundae> (shameless plug)
- Replicate my test:
	- <https://github.com/JPEWdev/oe-icecream-demo>

#### Thanks

- Garmin
- Icecream Developers
- Open Emebedded Developers
- Kristin Watt, PhD

## Questions?

Copyright 2019 Garmin Ltd. or its subsidiaries. CC BY 4.0